## カメラの設定を変更して撮る

## カメラの設定を変更する

撮影環境や被写体に合わせて設定を変更することができます。設定 できる項目は次のとおりです。

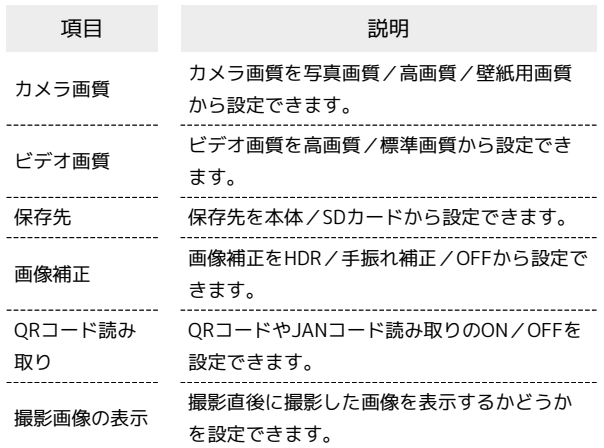

## $\overline{\mathbf{1}}$

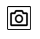

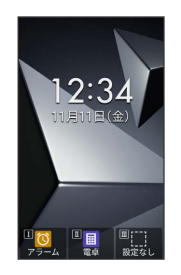

※ 撮影画面が表示されます。

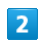

(メニュー)

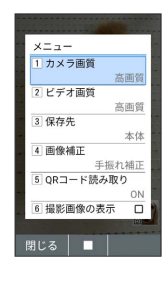

メイントラ設定画面が表示されます。

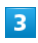

各項目を設定

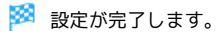

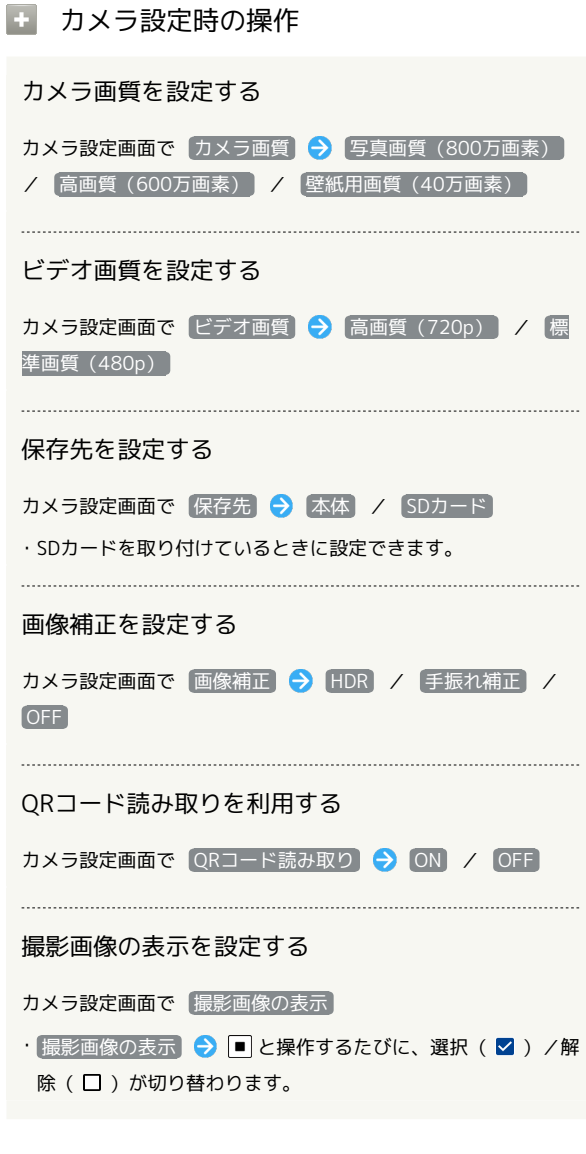

## ■ カメラ設定時のご注意

設定できる項目は、ご利用になる機能や条件によって、異なる場 合があります。